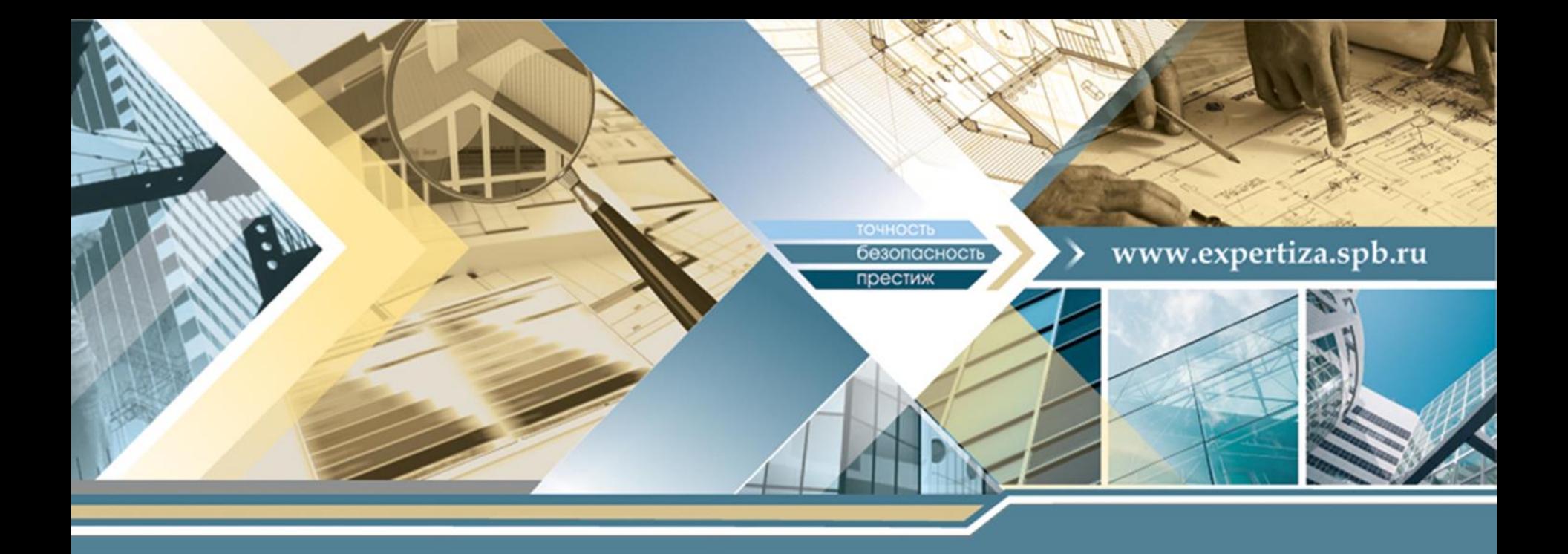

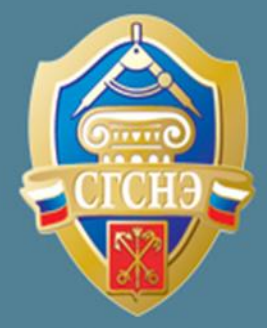

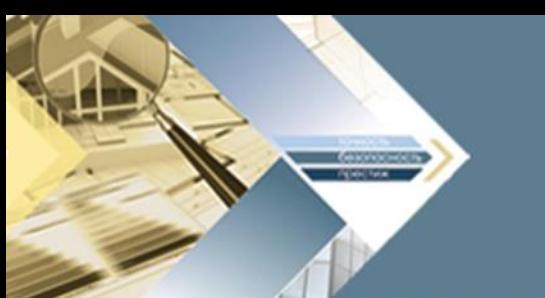

## **Работа над ошибками!**

# **Как правильно заверить документы для получения электронного разрешения на строительство?**

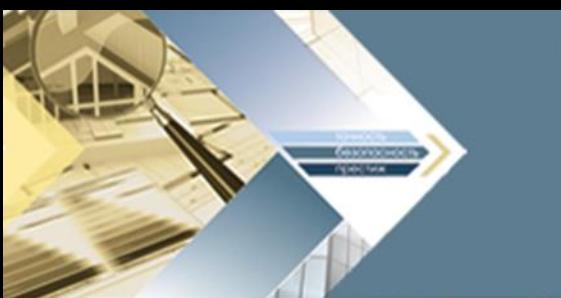

## **Документы для получения электронного разрешения на строительство могут быть:**

#### **На бумажном носителе В электронном виде**

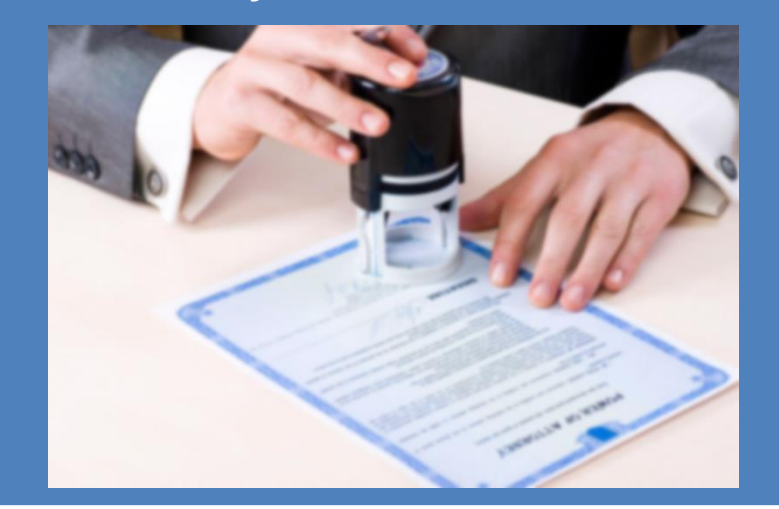

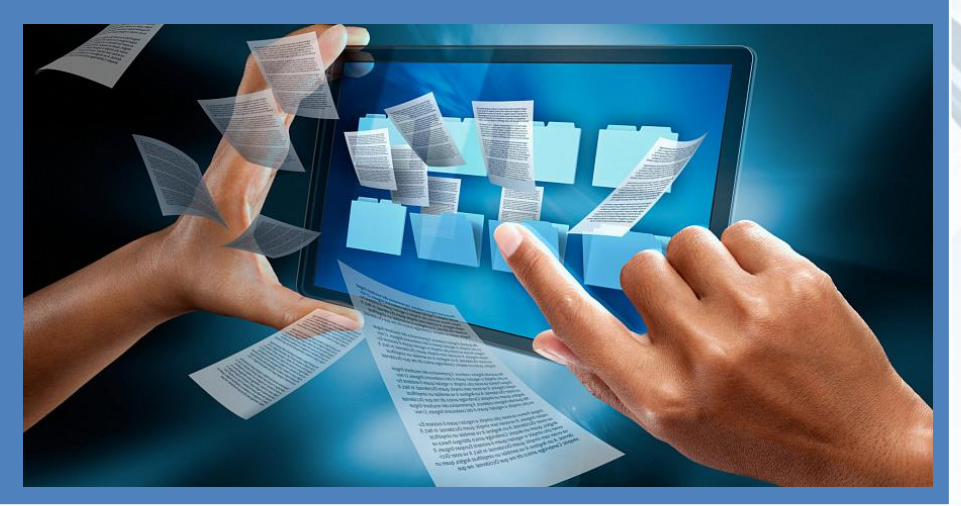

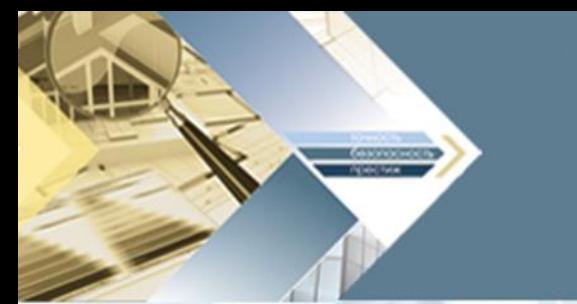

## **Документ на бумажном носителе необходимо перевести в электронный вид**

Скан-образ документа должен быть выполнен в формате, который исключает внесение изменений, соответствовать оригиналу по количеству страниц и цветопередаче.

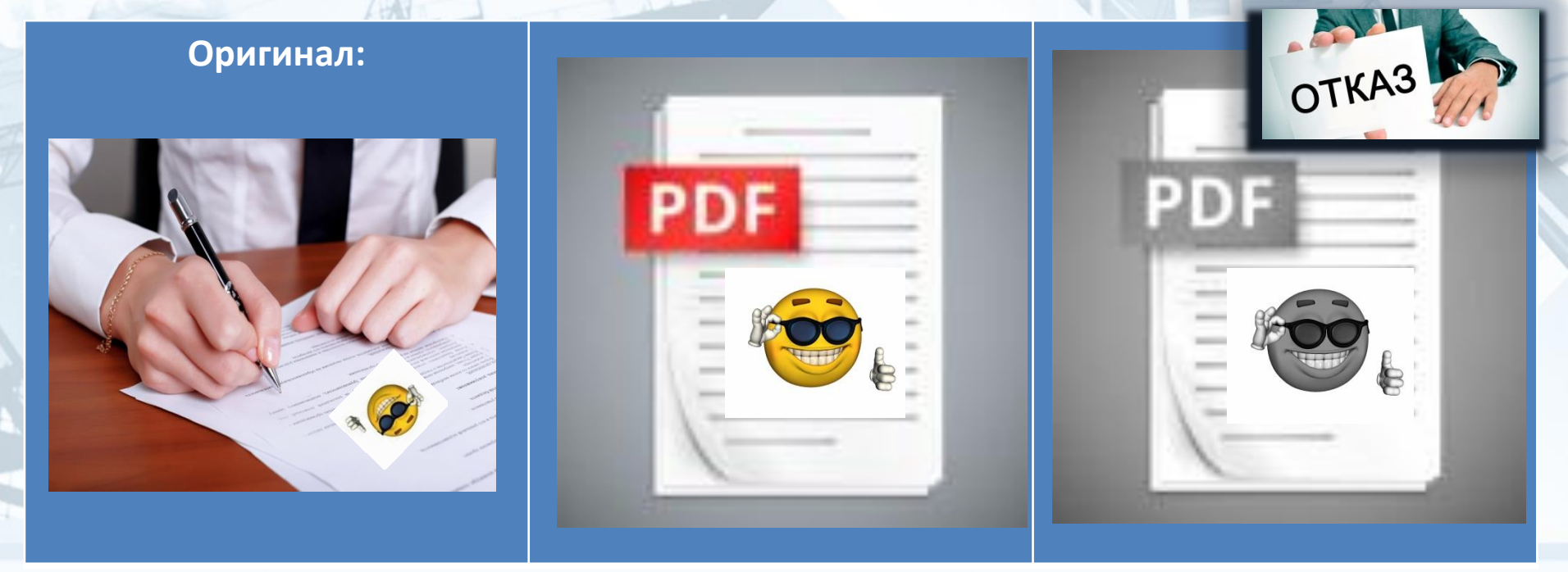

## **ЕСЛИ заявление через ЕССК направляет физическое лицо, электронные документы (скан-образы бумажных документов) заверяются:**

 **ЭП нотариуса** 

#### **простой электронной подписью физлица усиленной квалифицированной**

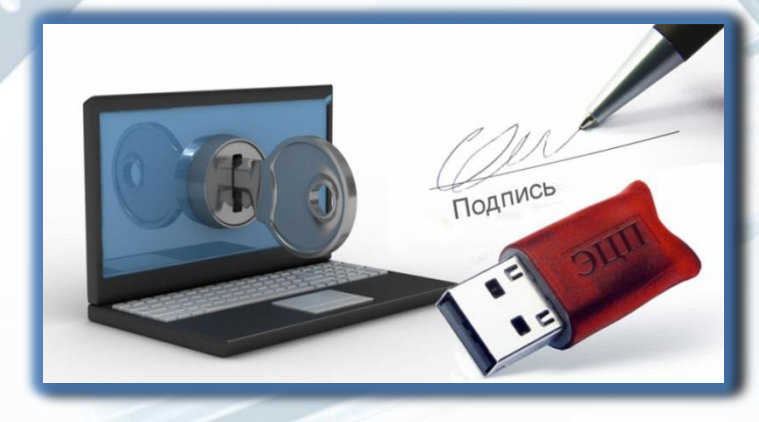

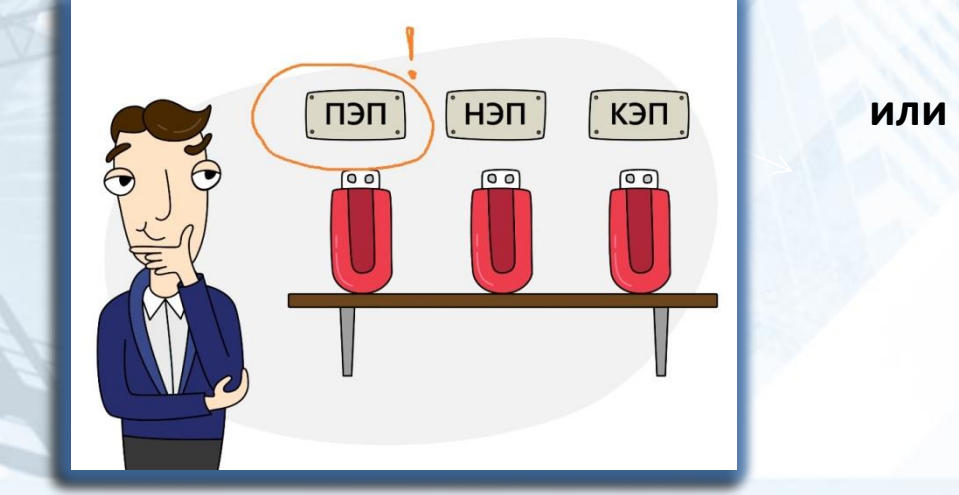

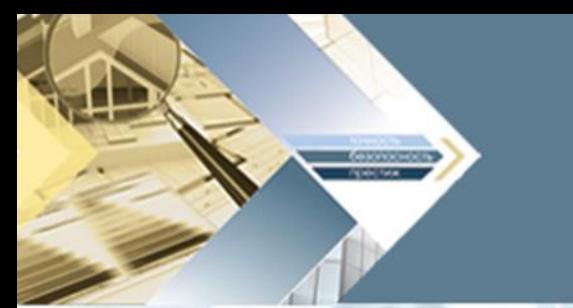

#### **Важно помнить!**

Электронные документы должны быть подписаны отсоединенной квалифицированной электронной подписью в формате sig.

Напоминаем, отсоединенная электронная подпись – это разновидность электронной подписи, при создании которой, файл подписи создается отдельно от подписываемого файла. Поскольку подписываемый файл никак не изменяется, его можно читать, не прибегая к специальным программам, работающим с электронной подписью.

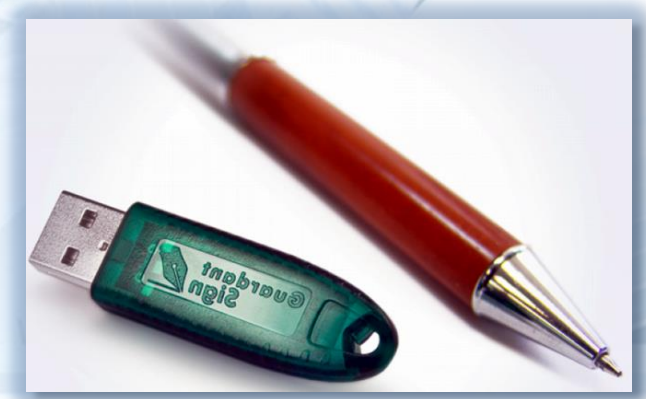

**ЕСЛИ заявление через ЕССК направляет физическое лицо (представитель юридического лица) или физическое лицозастройщик, электронные документы (скан-образы бумажных документов) заверяются:** 

**усиленной квалифицированной ЭП усиленной квалифицированной** 

**застройщика ЭП нотариуса** 

**простой ЭП физлица-представителя усиленной квалифицированной ЭП**

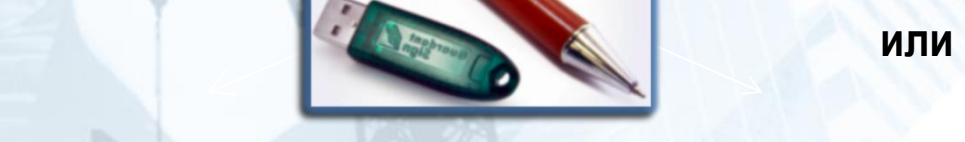

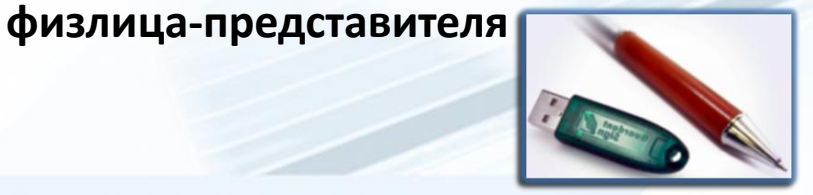

**ЕСЛИ заявление через ЕССК направляет юридическое лицо, электронные документы (скан-образы бумажных документов) заверяются:** 

**усиленной квалифицированной усиленной квалифицированной электронной подписью юрлица ЭП нотариуса** 

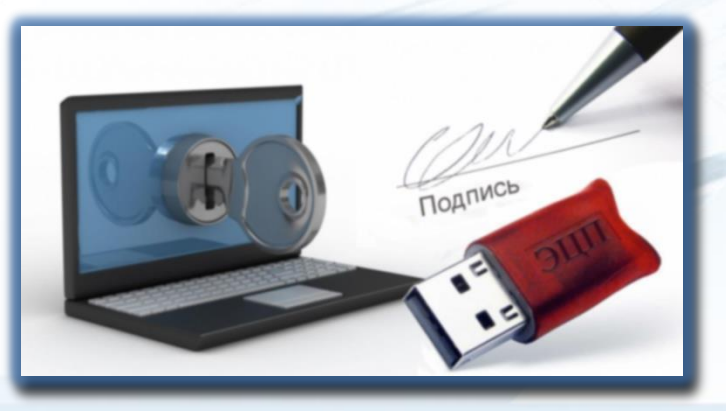

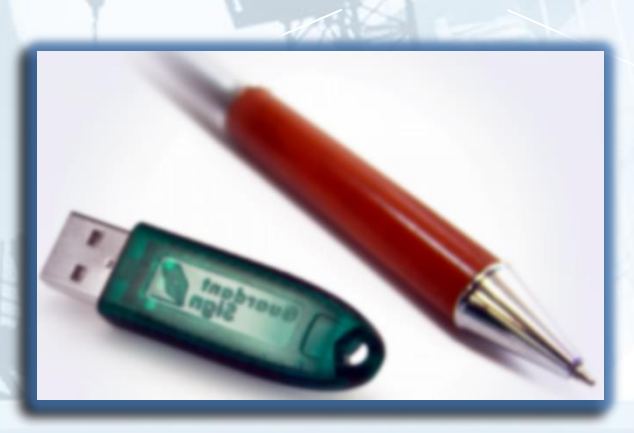

**ЕСЛИ заявление через ЕССК направляет юрлицо, физлицо (представитель юрлица) или физлицо, электронные документы в оригинале заверяются:** 

**усиленной квалифицированной усиленной квалифицированной ЭП лица, выдавшего документ или ЭП нотариуса (проектная организация, экспертиза и тд.)**

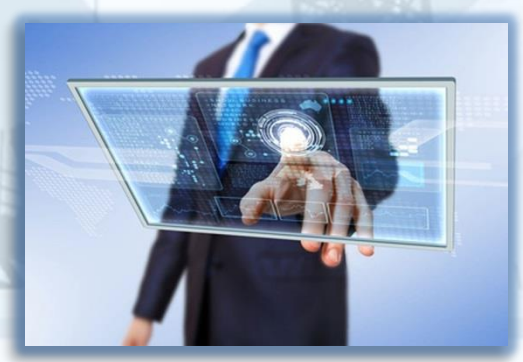

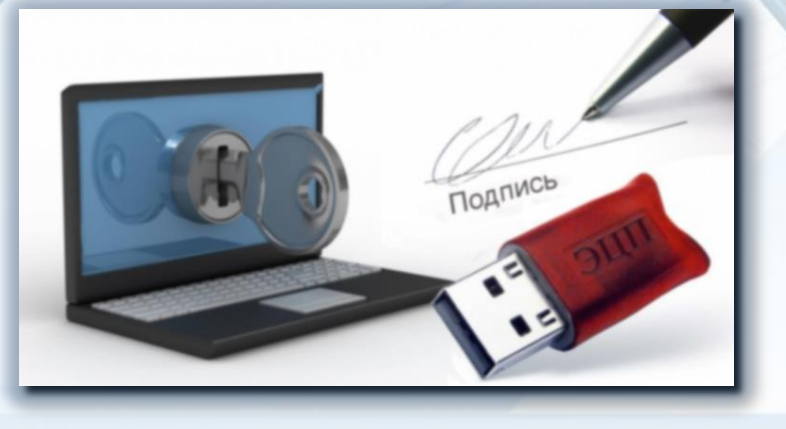

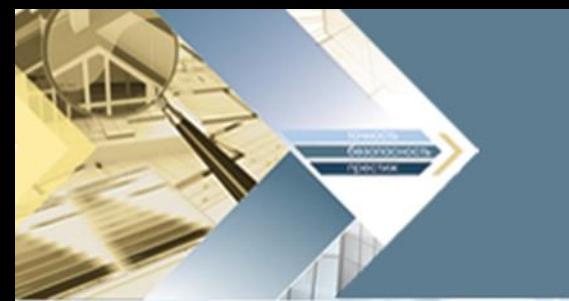

**Кто должен заверять доверенность, выданную представителю, для дальнейшего обращения за электронным разрешением на** 

#### **строительство?**

- Доверенность в оригинале должна быть подписана усиленной квалифицированной ЭП доверителя или нотариуса (электронный документ).
- Копия доверенности (скан-образ бумажного носителя) должна быть заверена усиленной квалифицированной ЭП нотариуса (электронная копия). Файл доверенности

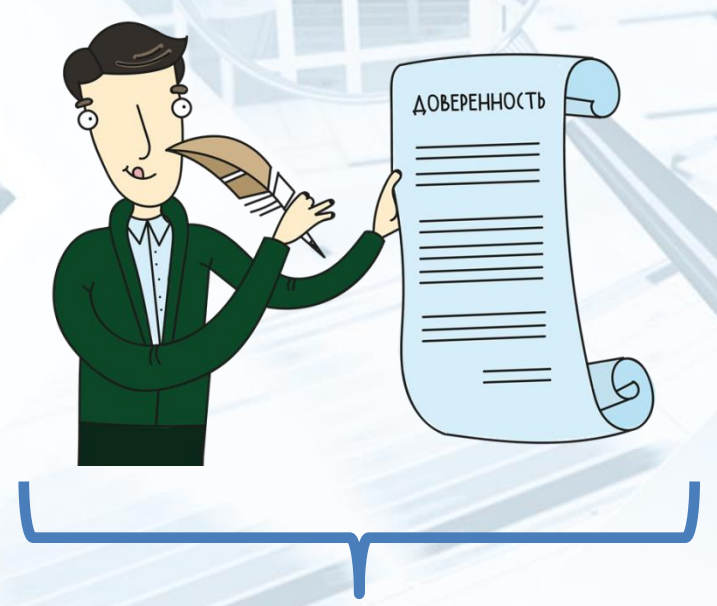

и ЭП ограничен объемом в 60 Мб.

## **Кто должен заверять проектную документацию в случае, если она сформирована на бумажном носителе?**

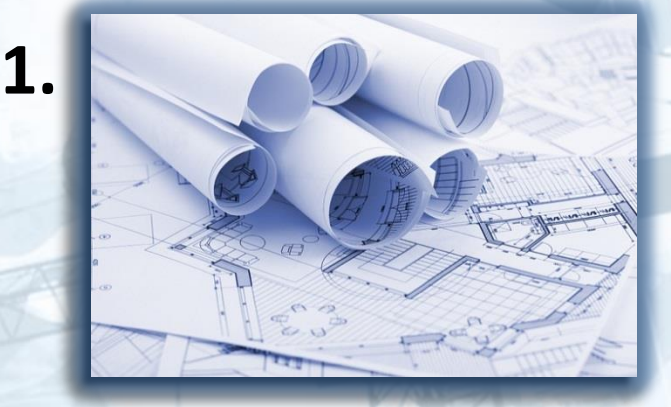

**2.**

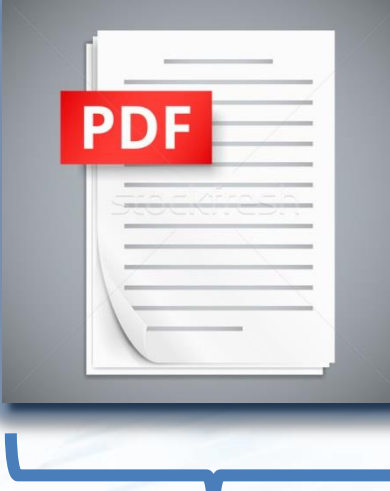

#### **1 раздел = 1 файл**

Каждый файл (отсканированный раздел проектной документации) заверяется усиленной квалифицированной (или простой) ЭП лица, уполномоченного на предоставление документов для получения электронного разрешения на строительство.

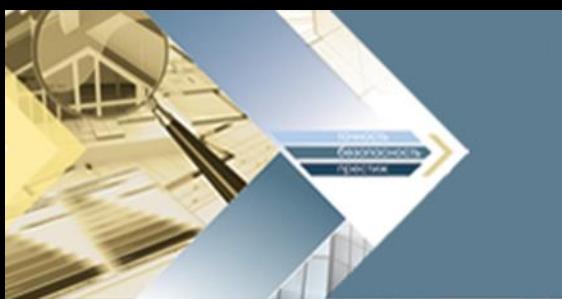

# **Кто должен заверять проектную документацию в случае, если она создана в электронном виде?**

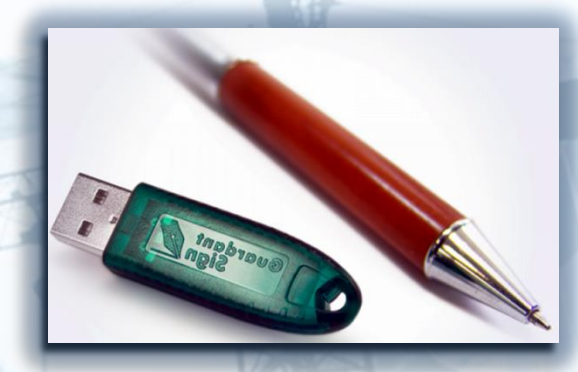

**Усиленные квалифицированные ЭП лиц, участвовавших в разработке проектной документации, осуществлении нормоконтроля и согласовании**

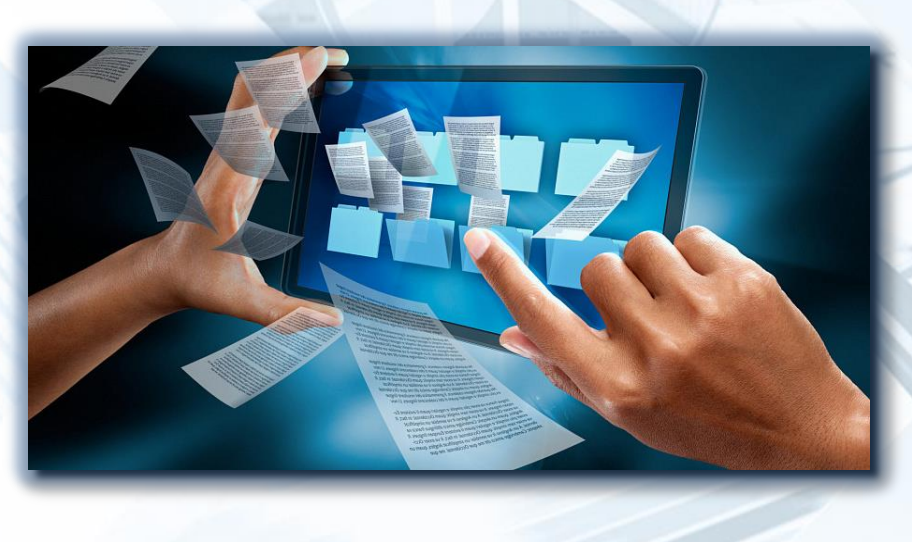

1 раздел = 1 файл

**\*В соответствии с требованиями ГОСТ 21.1101-2013**

### **Если у проектировщиков нет ЭП, как заверить проектную документацию в электронном виде?**

На каждый раздел проекта оформляется информационноудостоверяющий лист на бумажном носителе, который содержит наименование исходного электронного документа, фамилии и рукописные подписи лиц, участвовавших в его разработке, дату и время последнего изменения документа.

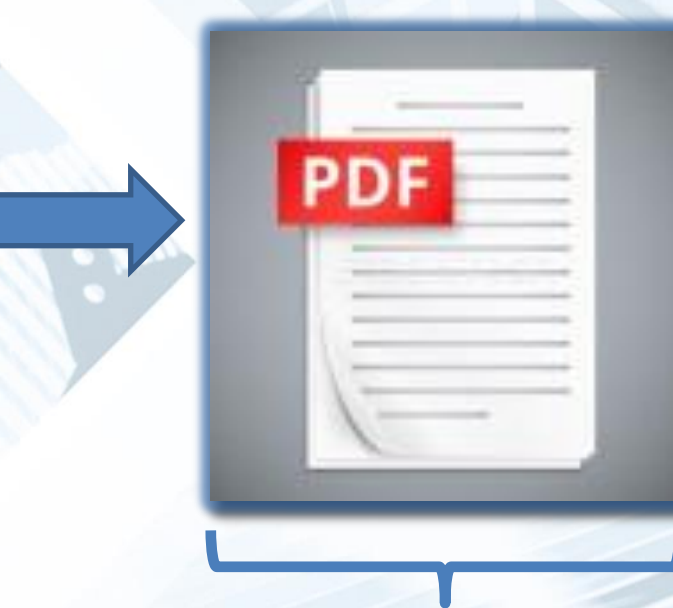

**Усиленная квалифицированная (или простая) ЭП лица, выдавшего документ (проект. организация, экспертиза)**

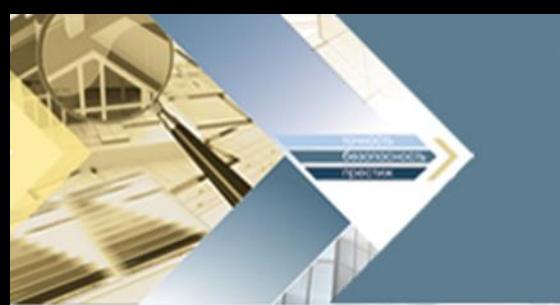

#### **Важно помнить!**

Правильность подписанных документов можно проверить с использованием бесплатного сервиса портала госуслуг: **https://www.gosuslugi.ru/pgu/eds** или с помощью специализированного (платного) программного обеспечения КРИПТО АРМ.

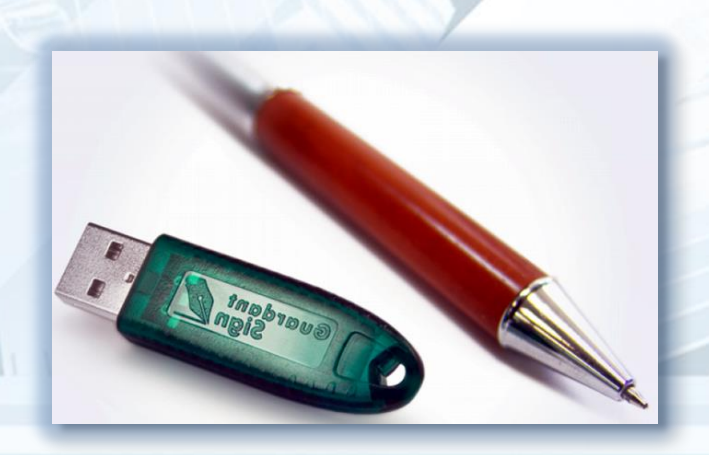

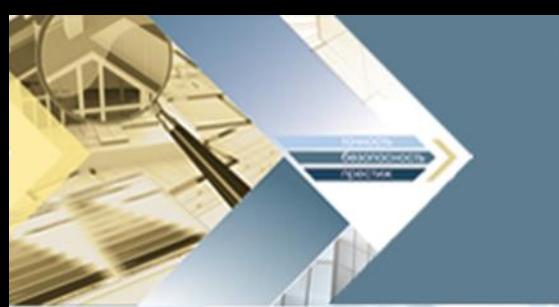

#### **Важно помнить!**

Размер загружаемой файлов доверенности и электронной подписи – **60 Мб**, общий размер всей загружаемой документации (приложений к заявлению) – **100 Гб.**

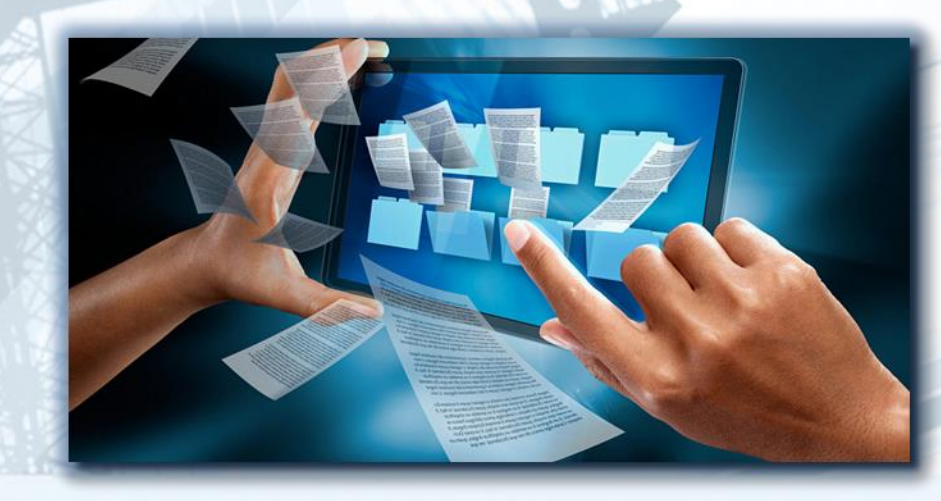